#### **ARTH 234: Of Utopias**

Project 1: My Utopia

Reading Thomas More's Utopia, try to imagine how the island of Utopia looks like. Scan your drawing and upload it on our website, with the right categories and a couple of sentences explaining your vision.

### **Blog Post Guidelines**

- 1. **Title:** Think of an appropriate title that communicates some of the essence of what your image try to convey. Keep it short or make it long, but purposefully so.
- 2. **Photograph:** The photograph should be uploaded as a "media" on our website before you use it in your blog post. Try to upload a clear picture of sufficient resolution. Think of the way you are framing your subject, and as a matter of fact, think of what you want your subject to be. There is a question of representation at stake here. Think of how you are going to represent contestation.
- 3. **Caption:** Properly caption the image with *Place, Village/Town, State, Year. Photograph by Name of Photographer* (City Hall, Tivoli, NY, 2016. Photograph by Olga Touloumi)
- 4. **Explanatory text:** In a couple of sentences describe what makes this space contested in your opinion. Talk about the kind of contestation that takes place in the space and allude to the ways in which the built environment partakes, if this is evident. Avoid writing a longer text. A couple of sentences would do the job. Think of how you would tag and describe something on instagram and follow the logic of the medium.
- 5. **Tagging:** In order for your post to appear correctly on our website you will need to tag your post with the appropriate **category**:

# **SOS**

a. **The title of the project** (in this case 1. My Utopia)

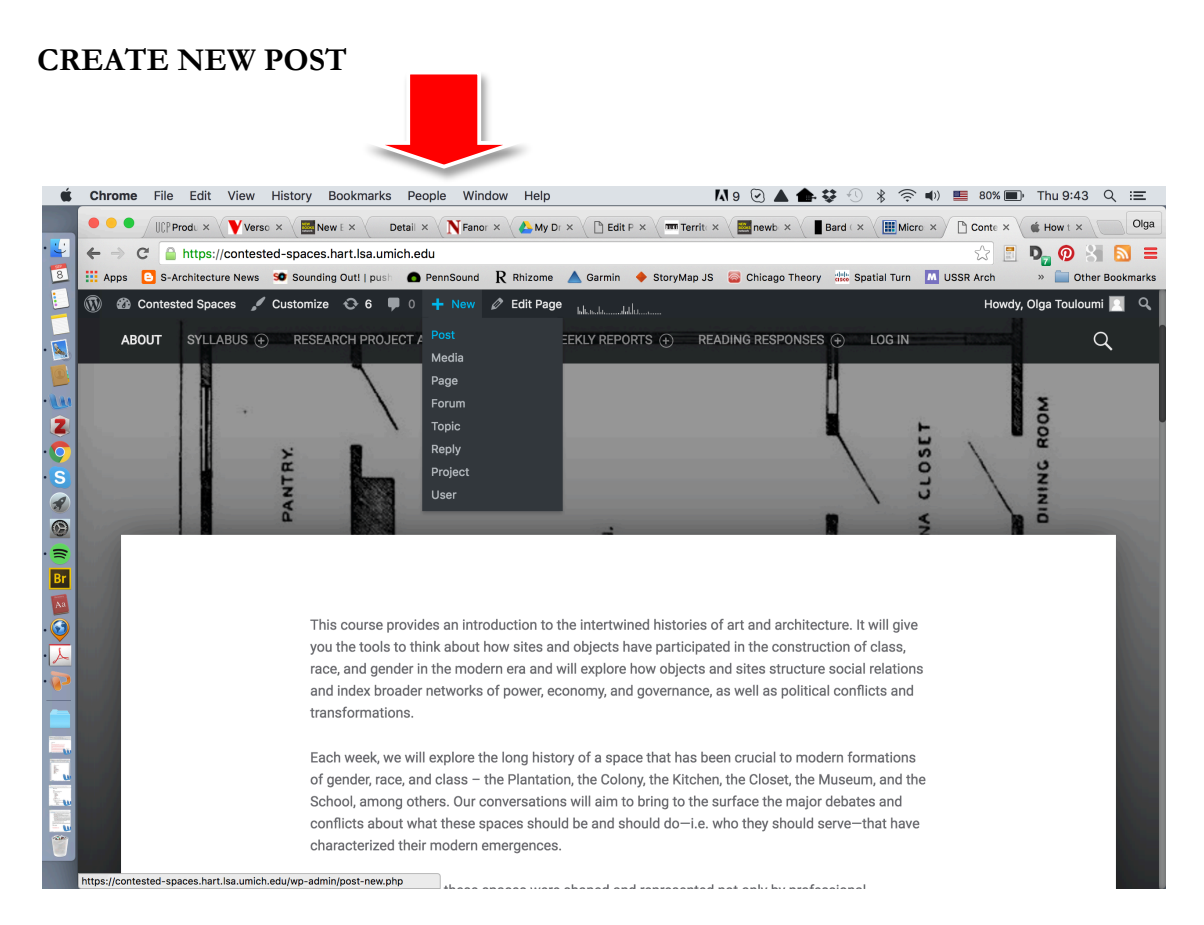

## **CREATE NEW TITLE AND "ADD MEDIA"**

Use the "add media tab" under the title to add images on the website library and then add them to your post.

### **ARTH 234: Of Utopias**

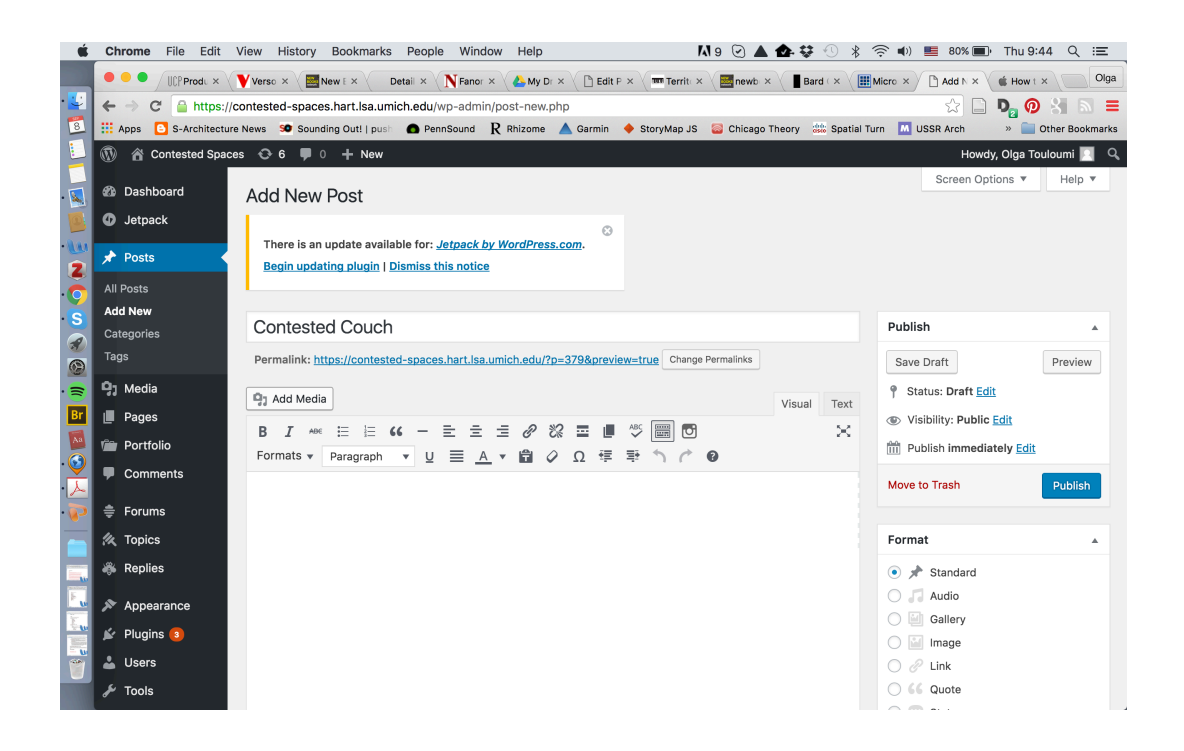

## **TAG THE APPROPRIATE CATEGORIES!!!!**

You can find the categories menu on the lower rightside of the screen.<br>
Shrome File Edit View History Bookmarks People Window Help<br>  $M_9 \otimes \blacktriangle \bullet \bullet \circ \circ * \circ \bullet = 80 \times \bullet$  Thu B44 Q

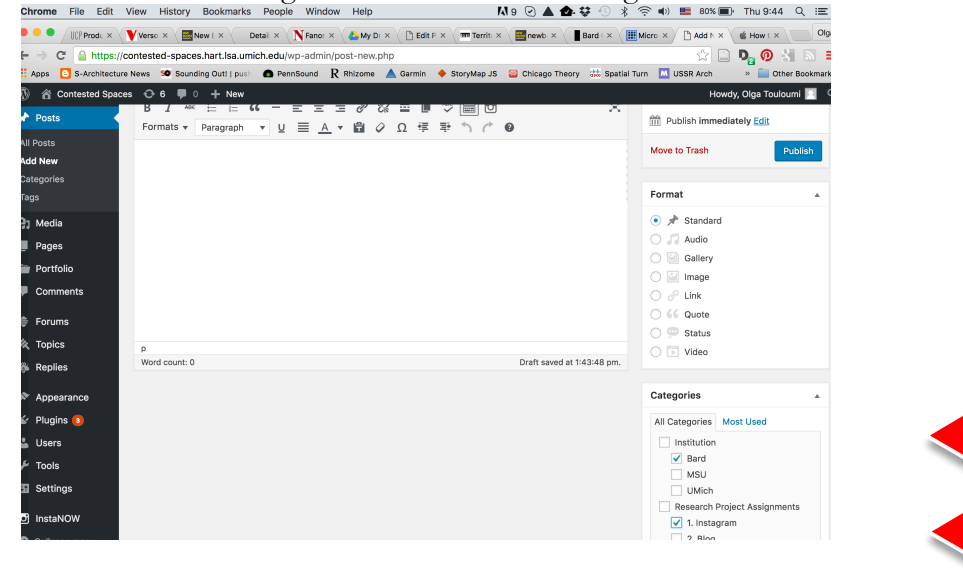